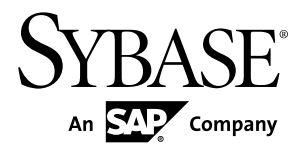

# プログラマーズ・ガイド **Python** 用 **Adaptive Server® Enterprise** 拡張モジュール バー ジョン **15.7**

ドキュメント ID: DC01820-01-1570-02

改訂: 2012 年 6 月

Copyright © 2012 by Sybase, Inc. All rights reserved.

このマニュアルは Sybase ソフトウェアの付属マニュアルであり、新しいマニュアルまたはテクニカル・ノー トで特に示されないかぎりは、後続のリリースにも付属します。このマニュアルの内容は予告なしに変更され ることがあります。このマニュアルに記載されているソフトウェアはライセンス契約に基づいて提供されるも のであり、無断で使用することはできません。

アップグレードは、ソフトウェア・リリースの所定の日時に定期的に提供されます。このマニュアルの内容を 弊社の書面による事前許可を得ずに、電子的、機械的、手作業、光学的、またはその他のいかなる手段によっ ても、複製、転載、翻訳することを禁じます。

Sybase の商標は、Sybase の商標リスト (<http://www.sybase.com/detail?id=1011207>) で確認できます。Sybase およ びこのリストに掲載されている商標は、米国法人 Sybase, Inc. の商標です。® は、米国における登録商標である ことを示します。

このマニュアルに記載されている SAP、その他の SAP 製品、サービス、および関連するロゴは、ドイツおよ びその他の国における SAP AG の商標または登録商標です。

Java および Java 関連のすべての商標は、米国またはその他の国での Oracle およびその関連会社の商標または 登録商標です。

Unicode と Unicode のロゴは、Unicode, Inc. の登録商標です。

このマニュアルに記載されている上記以外の社名および製品名は、当該各社の商標または登録商標の場合があ ります。

Use, duplication, or disclosure by the government is subject to the restrictions set forth in subparagraph  $(c)(1)(ii)$  of DFARS 52.227-7013 for the DOD and as set forth in FAR 52.227-19(a)-(d) for civilian agencies.

Sybase, Inc., One Sybase Drive, Dublin, CA 94568.

# 目次

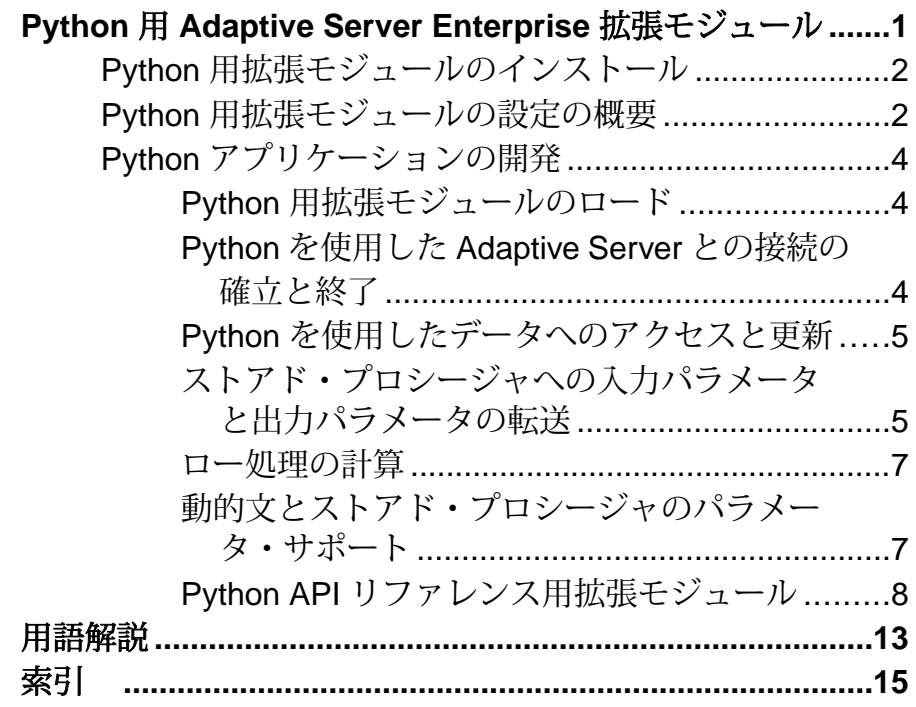

目次

# <span id="page-4-0"></span>**Python** 用 **Adaptive Server Enterprise** 拡張モ ジュール

Python 用の拡張モジュール、sybpydb は、Adaptive Server® Enterprise データベース に対してクエリを実行するのに使用する Sybase® 固有の Python インタフェースで す。

この拡張モジュールは、拡張機能の付いた Python データベース API 仕様バージョ ン 2.0 を実装します。API 仕様の詳細については、[http://www.python.org/dev/peps/](http://www.python.org/dev/peps/pep-0249) [pep-0249](http://www.python.org/dev/peps/pep-0249) を参照してください。

Python データ・フロー用の拡張モジュール 次の図は必要なコンポーネント中でのデータの流れ方を示します。

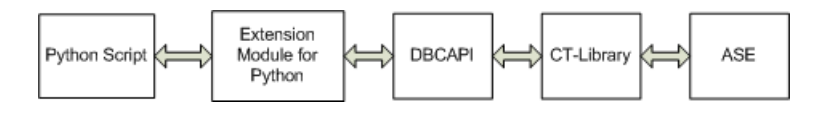

必要なコンポーネント

Python プログラミング言語を使用して Adaptive Server データベースにアクセスす るには、以下のコンポーネントが必要です。

- sybpydb Python スクリプト言語用の拡張モジュール。
- Open Client SDK データ・ソース、情報アプリケーションまたはシステム・ サービスにアクセスするためのアプリケーション開発ツール。
- DBCAPI 拡張モジュールと CT-Library 間の中間の変換レイヤとして動作する 関数ライブラリ。
- CT-Library (CT-Lib API) は Open Client スイートの一部です。CT-Library は Adaptive Server にコマンドを送信し、結果を処理します。

#### バージョン要件

プラットフォームのサポートの詳細は、使用しているプラットフォームの 『Software Developer's Kit/Open Server インストール・ガイド』を参照してください。

- Adaptive Server Enterprise バージョン 15.7 以上
- Python インストール バージョン 2.6 組み込みスレッド・モード
- Open Client SDK バージョン 15.7 以上

# <span id="page-5-0"></span>**Python** 用拡張モジュールのインストール

Python 用の拡張モジュールは Sybase インストーラでインストールできるコンポー ネントです。

Python 用の拡張モジュールは、インストール・タイプとしてカスタムを選択した 場合はオプションでインストールします。選択したインストール・タイプが標準 またはフルの場合は、この拡張モジュールはデフォルトでインストールされます。 インストールと設定の完全な手順については、使用しているプラットフォームの 『Software Developer's Kit/Open Server インストール・ガイド』を参照してください。

## **Python** 用拡張モジュールの設定の概要

Python アプリケーションが接続を行い、コマンドを実行できるようにするための 基本的な設定作業を完了します。

設定作業 設定作業には以下のものがあります。

- Python モジュールの検索パス
- ターゲット・サーバの名前とアドレス
- セキュリティ・サービスとディレクトリ・サービス
- ocs.cfg ファイルでのランタイム設定

#### Python モジュールの検索パス

Python は、Python 変数 sys.path で与えられるディレクトリのリスト内で、イン ポートされたモジュールを検索します。この変数はアプリケーションを含むディ レクトリと環境変数 PYTHONPATH で指定されるディレクトリのリストから初期 化されます。PYTHONPATH はシェル変数 PATH (つまりディレクトリ名のリスト) と同じ構文を使用します。PYTHONPATH が設定されていない、またはそのファ イルが見つからない場合は、インストールに依存するデフォルトのパス内で検索 を続行します。

Python 用 Adaptive Server Enterprise 拡張モジュールをアプリケーションで使用する には、PYTHONPATH または Python 変数 sys.path のいずれかを以下のディレク トリ・パス (各バージョンの Adaptive Server Python 拡張モジュールがインストール されるデフォルト・ディレクトリ) の 1 つに設定する必要があります。

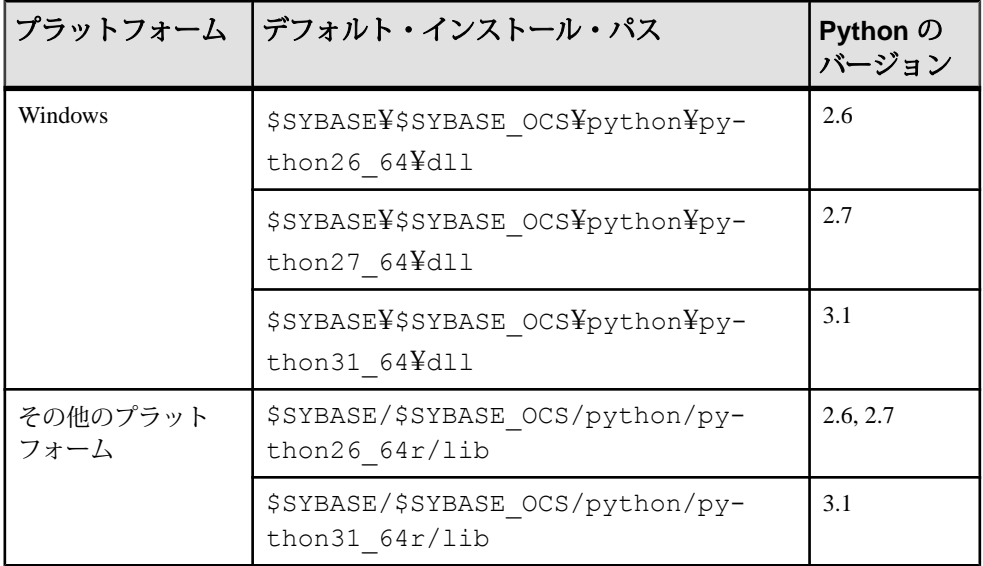

ターゲット・サーバの名前とアドレス

ターゲット・サーバの名前は、以下のソースのいずれかからこの順序で取得され ます。

- **sybpydb.connect()** に対する呼び出しでサーバ名を提供できるクライアント・ア プリケーション。
- アプリケーションがターゲット・サーバを指定していない場合、DSQUERY 環 境変数。
- DSQUERY が設定されていない場合は、デフォルト名の SYBASE。

ターゲット・サーバのアドレスは、ディレクトリ・サービスまたはプラット フォームに依存する interfaces ファイルから取得されます。interfaces ファイルまた は LDAP ディレクトリ・サービスにサーバ・エントリを作成します。詳細につい ては、使用しているプラットフォームの『Open Client/Server 設定ガイド』を参照 してください。

セキュリティ・サービスとディレクトリ・サービス ディレクトリ・ドライバまたはセキュリティ・ドライバを変更するには、 libtcl.cfg を設定します。

- ディレクトリ・ドライバは [DIRECTORY] セクションを参照。
- セキュリティ・ドライバは [SECURITY] セクションを参照。

詳細については、使用しているプラットフォームの『Open Client/Server 設定ガイ ド』を参照してください。

<span id="page-7-0"></span>ランタイム設定 ランタイム設定ファイル ocs.cfg を使用して、以下を設定します。

- プロパティ値
- サーバ・オプション値
- サーバ機能
- デバッグ・オプション

ファイル構文と、ファイルで設定できるプロパティについては、『Open Client Client-Library/C リファレンス・マニュアル』の「ランタイム設定ファイルの使い 方」を参照してください。

# **Python** アプリケーションの開発

sybpydb インタフェースを使用して Python スクリプトを記述します。

### **Python** 用拡張モジュールのロード

Python 用拡張モジュールをロードするには、インポート文を使用します。

Python スクリプトで sybpydb モジュールを使用するには、以下の行をスクリプト の最上部にインクルードしてロードする必要があります。

import sybpydb

### **Python** を使用した **Adaptive Server** との接続の確立と終了

Adaptive Server への接続のオープンとクローズ。

**connect** メソッドはデータベース接続を開き、次のキーワード引数を受け入れま す。

- **user** サーバへのログイン時に接続が使用するユーザ・ログイン名。
- **password** サーバへのログイン時に接続が使用するパスワード。
- **servername** クライアント・プログラムが接続する Adaptive Server の名前。こ の引数が指定されない場合、DSQUERY 環境変数が Adaptive Server の名前を定 義します。

**connect** メソッドは connection オブジェクトを返し、このオブジェクトを使用して 接続を終了します。次の例は、アプリケーションが接続を開く方法と終了する方 法を示します。

import sybpydb

```
 # Create a connection
 conn = sybpydb.connect(user='john', password='sybase')
```

```
 # Close the connection.
 conn.close()
```
### <span id="page-8-0"></span>**Python** を使用したデータへのアクセスと更新

接続が確立された後、cursor オブジェクトを使用してフェッチ操作のコンテキス トを管理します。

cursor オブジェクトを使用すると、クエリを準備して実行し、結果セットから ローをフェッチするメソッドにアクセスできるようになります。cursor オブジェ クトは、**cursor**メソッドを使用してconnectionオブジェクトから取得されます。次 の例は、アプリケーションがデータにアクセスして更新する方法を示します。 import sybpydb

```
 #Create a connection.
   conn = sybpydb.connect(user='sa')
   # Create a cursor object.
   cur = conn.cursor()
   cur.execute("drop table footab")
   cur.execute("create table footab ( id integer, first char(20) 
null, last char(50) null)")
   cur.execute("insert into footab values( ?, ?, ? )", (1, "John", 
"Doe"))
   cur.execute("select * from footab")
   rows = cur.fetchall()
    for row in rows:
        print "-" * 55
        for col in range (len(row)):
           print "%s" % (row[col]),
    #Close the cursor object
   cur.close()
    #Close the connection
   conn.close()
```
### ストアド・プロシージャへの入力パラメータと出力パラメータの転送

15.7 ESD#3 から、Python 用 Adaptive Server Enterprise 拡張モジュールは、ストア ド・プロシージャへの入力パラメータと出力パラメータの転送をサポートしてい ます。

Cursor オブジェクトの **callproc()** メソッドを使用して、ストアド・プロシージャを 呼び出します。ストアド・プロシージャの実行中にエラーが発生した場合、 **callproc()** は例外をスローするので、**proc\_status** 属性を使用してこのステータス値 を取得できます。このサポートは、Python DBAPI 仕様の拡張機能になります。

これは、ロー結果が複数になるサンプル Python アプリケーションです。

```
import sybpydb
#Create a connection.
conn = sybpydb.connect(user='sa')
# Create a cursor object.
cur = conn.cursor()
# Call the stored procedure
try:
    cur.callproc('myproc')
   control = True while(continue == True):
       row = cur.fetchall() continue = cur.nextset()
except sybpydb.Error:
    print("Status=%d" % cur.proc_status)
```
拡張モジュールは、出力パラメータを指定するのに OutParam コンストラクタを用 意しています。このサポートは、Python DBAPI 仕様の拡張機能です。**callproc()** メ ソッドは、このメソッドに渡されたすべてのパラメータのリストを返します。出 力パラメータがあり、ストアド・プロシージャから生成された結果セットがない 場合、**callproc()**が終了するとすぐに、変更された出力値がリストに格納されます。 ただし、結果セットがある場合は、ストアドプロシージャからの結果セットのす べてが **fetch\*()** メソッドを使用して取得され、**nextset()** の呼び出しが実行され、結 果セットがもうないか確認されるまで、変更された出力値はリストに格納されま せん。**nextset()** メソッドは、予想される結果セットが 1 つのみの場合でも呼び出 す必要があります。

これは、出力パラメータのあるサンプル Python アプリケーションです。

```
import sybpydb
#Create a connection.
conn = sybpydb.connect(user='sa')
# Create a cursor object.
cur = conn.cursor()
cur.execute("""
     create procedure myproc
     @int1 int,
    @int2 int output
     as
     begin
        select Qint2 = Qint1 * Qint1 end
     """)
int in = 300int\-out = sybpydb.OutParam(int())
vals = cur.callproc('pyproc', (int_in, int out))
print ("Status = %d" % cur.proc_status)
print ("int = d'' \ vals[1])
cur.connection.commit()
# Remove the stored procedure
cur.execute("drop procedure myproc")
cur.close()
conn.close()
```
<span id="page-10-0"></span>さまざまな出力パラメータ・タイプのその他の例が、サンプル・プログラム callproc.py で紹介されています。

#### ロー処理の計算

15.7 ESD#3 から、Python 用 Adaptive Server Enterprise 拡張モジュールは、ロー処理 の計算をサポートしています。

この例はサンプル・プログラム compute.py で紹介されています。

### 動的文とストアド・プロシージャのパラメータ・サポート

15.7 ESD#4 から、Python 用 Adaptive Server Enterprise 拡張モジュールは、動的文と ストアド・プロシージャ用パラメータとして decimal、money、および LOB をサ ポートしています。

```
decimal 型パラメータと money 型パラメータ
次に、ストアド・プロシージャのパラメータとしての decimal と money の使用例を
示します。
```

```
cur.execute("""
     create procedure pyproc
     @m1 money,
     @m2 money output,
    \text{d}1 \text{ decimal}(5,3),
    @d2 decimal(5,3) output,
     as
     begin
         select @d2 = @d1
         select @m2 = @m1
     end
     """)
dec in = decimal.Decimal('1.23')
dec out = sybpydb.OutParam(decimal.Decimal('0.00'))
dec in = decimal.Decimal('1.23')
dec out = sybpydb.OutParam(decimal.Decimal('0.00'))
m in = decimal.Decimal('9.87')
m_out = sybpydb.OutParam(decimal.Decimal('0.00'))
vals = cur.callproc('pyproc', (int out, dec in, dec out, m_in,
m_out))
print ("Status = %d" % cur.proc_status)
print ("decimal = \text{ss}" \text{\%} vals[1])
print ("money= %s" % vals[3])
```
<span id="page-11-0"></span>ストアド・プロシージャに対しての date パラメータ、time パラメータ、datetime パラメータ、および float パラメータのサポート

Python 用 Adaptive Server Enterprise 拡張モジュールは、ストアド・プロシージャの date パラメータ、time パラメータ、datetime パラメータ、および float パラメータを サポートします。

date、time、datetime、float、integer を含むさまざまなデータ型のパラメータでス トアド・プロシージャを呼び出す方法については、callproc.py サンプルを参 照してください。このサンプルでは、出力パラメータの処理方法も示しています。

### **Python API** リファレンス用拡張モジュール

sybpydb 拡張インタフェース API。

### モジュール・インタフェース・メソッド

モジュール・インタフェースに使用する API。

#### **connect**

データベースへの接続を表す Connection オブジェクトを構成します。このメソッ ドは以下のキーワード引数を受け入れます。

- **user** サーバへのログイン時に接続が使用するユーザ・ログイン名。
- **password** サーバへのログイン時に接続が使用するパスワード。
- **servername** クライアント・プログラムが接続する Adaptive Server の名前の定 義。この引数が指定されない場合、DSQUERY 環境変数が Adaptive Server の名 前を定義します。

```
sybpydb.connect(user='name', password='password string', 
servername='ase servername')
```
### モジュール・インタフェース定数

拡張モジュール・インタフェースに使用する定数。

#### **apilevel**

サポートされている DB API レベルを説明する文字列定数。デフォルト値は 2.0 で す。

class sybpydb.apilevel

#### **paramstyle**

インタフェースが想定するフォーマットのパラメータ・マーカのタイプを説明す る文字列定数。この定数の値は、**qmark** です。インタフェースは、次のような疑 問符スタイルのパラメータ・フォーマットを想定しています。

'...WHERE name=?'

```
class sybpydb.paramstyle
```
#### **threadsafety**

インタフェースがサポートしているスレッド・セーフのレベルを説明する整数定 数。このモジュールの **threadsafety** 定数値は 1 で、モジュールは共有はできるが、 接続はできないことを示します。

class sybpydb.threadsafety

### **Connection** オブジェクト・メソッド

Connection オブジェクトに使用する API。

#### **close()**

サーバへの接続をクローズする。呼び出しの後は connection を使用できません。 何らかの操作を行うと例外が発生します。cursor オブジェクトが connection にアク セスしようとする場合も同様です。

connection.close()

#### **commit()**

コマンド **commit** を実行します。

connection.commit()

#### **rollback()**

コマンド **rollback** を実行します。

```
connection.rollback()
```
#### **cursor()**

このメソッドは connection オブジェクトを使用して新しい cursor オブジェクトを構 成します。

connection.cursor()

#### **messages()**

これは、この Connection オブジェクトに対してモジュールが受け取るすべての メッセージに、モジュールがタプル (例外クラスと例外オブジェクト) を追加する Python リスト・オブジェクトです。同じ Connection オブジェクトから取得される カーソル上のエラーが、そのカーソルの Connection オブジェクトのメッセージ属 性に追加されます。

```
connection.messages()
```
使用例:

```
try:
    cur.execute("select ...")
except sybpydb.Error:
     for err in cur.connection.messages:
         print("Exception %s, Value %s", % err[0], err[1])
```
### **Cursor** オブジェクト・メソッド

cursor オブジェクトに使用する API。

#### **close**

cursor.close()

#### **callproc**

指定した名前のストアド・データベース・プロシージャを呼び出します。結果 セットとローをすべてフェッチした後、**proc\_status** 属性を使用してストアド・プ ロシージャのステータス結果をチェックします。

```
cursor.callproc()
```
#### **execute**

クエリを準備し、実行します。

cursor.execute()

#### **executemany**

**データベースの操作の準備をし、シーケンス seq\_of\_parameters** で見つかったすべ てのパラメータ・シーケンスに対して実行します。

cursor.executemany()

#### **fetch**

クエリ結果のセットから次のローをフェッチし、シーケンスを 1 つ返すか、また はデータがない場合は None を返します。

cursor.fetch()

#### **fetchmany**

クエリ結果のローの次のセットをフェッチし、たとえば、タプルのリストなどの シーケンスを 1 つ返します。使用できるローがない場合は空のシーケンスを返し ます。

cursor.fetchmany()

#### **fetchall**

クエリ結果の残りのすべてのローをフェッチし、シーケンスを順番にして返しま す。

cursor.fetchall()

#### <span id="page-14-0"></span>**description**

カラム情報を説明する読み込み専用の属性。

cursor.description()

#### **nextset**

使用できる次のセットにカーソルをスキップさせ、現在のセットから残りのロー を破棄します。

cursor.nextset()

#### **arraysize**

この読み込み/書き込み属性で、**fetchmany()** で一度にフェッチするローの数を指定 します。デフォルトは 1 で、一度に 1 つのローをフェッチします。

cursor.arraysize()

#### **proc\_status**

読み込み/書き込み属性で、**fetchmany()** で一度にフェッチするローの数を指定しま す。デフォルトは 1 で、一度に 1 つのローをフェッチします。

cursor.proc\_status

#### 警告メッセージとエラー・メッセージ

すべてのエラーと警告の情報は、例外とサブクラスを通して取得できます。

#### **Warning**

警告に対して発生する例外。Python StandardError 例外のサブクラス。

sybpydb.Warning

#### **Error**

sybpydb により定義されるその他のすべての例外の基本クラスである例外。**Error** は Python StandardError 例外のサブクラスです。

sybpydb.Error

#### **InterfaceError**

データベースそのものではなく、データベース・インタフェースに関連するエ ラーに対して発生する例外。Error のサブクラスです。

sybpydb.InterfaceError

#### **DatabaseError**

データベースに関連するエラーに対して発生する例外。Error のサブクラスで す。

sybpydb.DatabaseError

#### **DataError**

処理されるデータの問題に関連するエラーに対して発生する例外。 DatabaseError のサブクラスです。

sybpydb.DataError

#### **OperationalError**

データベースの操作の問題に関連するエラーに対して発生する例外。ただし、必 ずしもプログラマがコントロールできる問題とは限らない。DatabaseError の サブクラスです。

sybpydb.OperationalError

#### **IntegrityError**

データベースの関係整合性が影響される場合に発生する例外。DatabaseError のサブクラスです。

sybpydb.IntegrityError

#### **InternalError**

データベースが内部エラーを起こした場合に発生する例外。DatabaseError の サブクラスです。

sybpydb.InternalError

#### **ProgrammingError**

プログラミング・エラーに対して発生する例外。DatabaseError のサブクラス です。

sybpydb.ProgrammingError

#### **NotSupportedError**

サポートされていないメソッドやデータベース API が使用された場合に発生する 例外。DatabaseError のサブクラスです。

sybpydb.NotSupportedError

# <span id="page-16-0"></span>用語解説

スクリプト言語に特有の用語集

- **Client-Library –** Open Client の一部で、クライアント・アプリケーションを記述 するためのルーチンの集まり。Client-Library は、Sybase 製品ラインのカーソル や他の高度な機能を取り込むように設計されています。
- **CS-Library** Client-Library と Server-Library のアプリケーションの両方で役立 つユーティリティ・ルーチンの集まり。OpenClientおよびOpenServerの両方に 含まれています。
- **CT-Library** (CT-Lib API) は Open Client スイートの一部であり、スクリプト・ アプリケーションで Adaptive Server に接続するために必要です。
- **DBD** ベンダ固有のデータベース・ドライバで、DBI データベース API 呼び出 しをターゲット・データベース SDK が理解できる形式に変換します。
- 拡張またはモジュール **–**Python 言語は Python で記述されたモジュールで拡張で きます。
- **Python** インタプリタ型の、汎用で高レベルのプログラミング言語。詳細につ いては、<http://www.python.org>を参照してください。
- スレッド **(thread)** Open Server アプリケーションからライブラリ・コードまで の実行のパス。また、スタック領域、ステータス情報およびイベント・ハンド ラに対応するパス。
- **Transact-SQL–**データベース言語SQLの機能拡張バージョン。アプリケーショ ンは、Transact-SQL を使用して、Adaptive Server Enterprise と通信できます。

用語解説

# <span id="page-18-0"></span>索引 **C**

cursor オブジェクト [5](#page-8-0)

## **S**

sybpydb インタフェース [4](#page-7-0)

### い

インストール・オプション [2](#page-5-0)

### か

拡張モジュール connection オブジェクト・メソッド [9](#page-12-0) cursor オブジェクト・メソッド [10](#page-13-0) Python API リファレンス [8](#page-11-0) 警告メッセージとエラー・メッセージ [11](#page-14-0)

## こ

コンポーネント 説明 [1](#page-4-0) 必要な[1](#page-4-0)

# し

出力パラメータ [5](#page-8-0)

# す

ストアド・プロシージャ [5](#page-8-0)

# て

データ アクセス [5](#page-8-0) 更新 [5](#page-8-0) データ・フロー図 [1](#page-4-0)

## に

入力パラメータ [5](#page-8-0)

### は

```
バージョン要件 1
パラメータ
   date 7
   datetime 7
   decimal 7
   float 7
   money 7
   time 7
パラメータのサポート
   ストアド・プロシージャ 7
   動的文 7
```
# よ

用語解説 [13](#page-16-0)

# ろ

ロー処理の計算 [7](#page-10-0)

索引